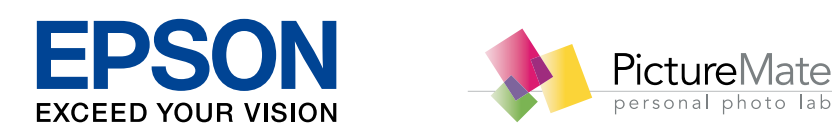

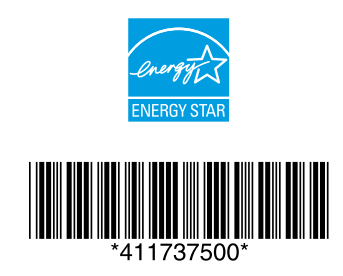

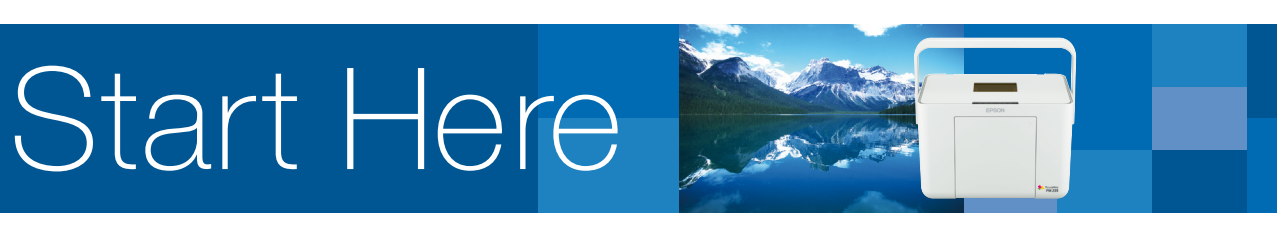

## PictureMate<sub>M</sub> PM 235

Copyright © 2009 Seiko Epson Corporation. All rights reserved. Printed in XXXXXX

 $\mathbf{O}\left(\bigodot^{\text{Con}}\mathbf{I}\left(\overline{\mathbf{B}}\right)\right) \left(\overline{\mathbf{B}}\right) \left(\overline{\mathbf{B}}\right) \left(\overline{\mathbf{B}}\right) \left(\overline{\mathbf{B}}\right) \left(\overline{\mathbf{B}}\right) \left(\overline{\mathbf{B}}\right) \left(\overline{\mathbf{B}}\right) \left(\overline{\mathbf{B}}\right) \left(\overline{\mathbf{B}}\right) \left(\overline{\mathbf{B}}\right) \left(\overline{\mathbf{B}}\right) \left(\overline{\mathbf{B}}\right) \left(\overline{\mathbf{B}}\right)$ 

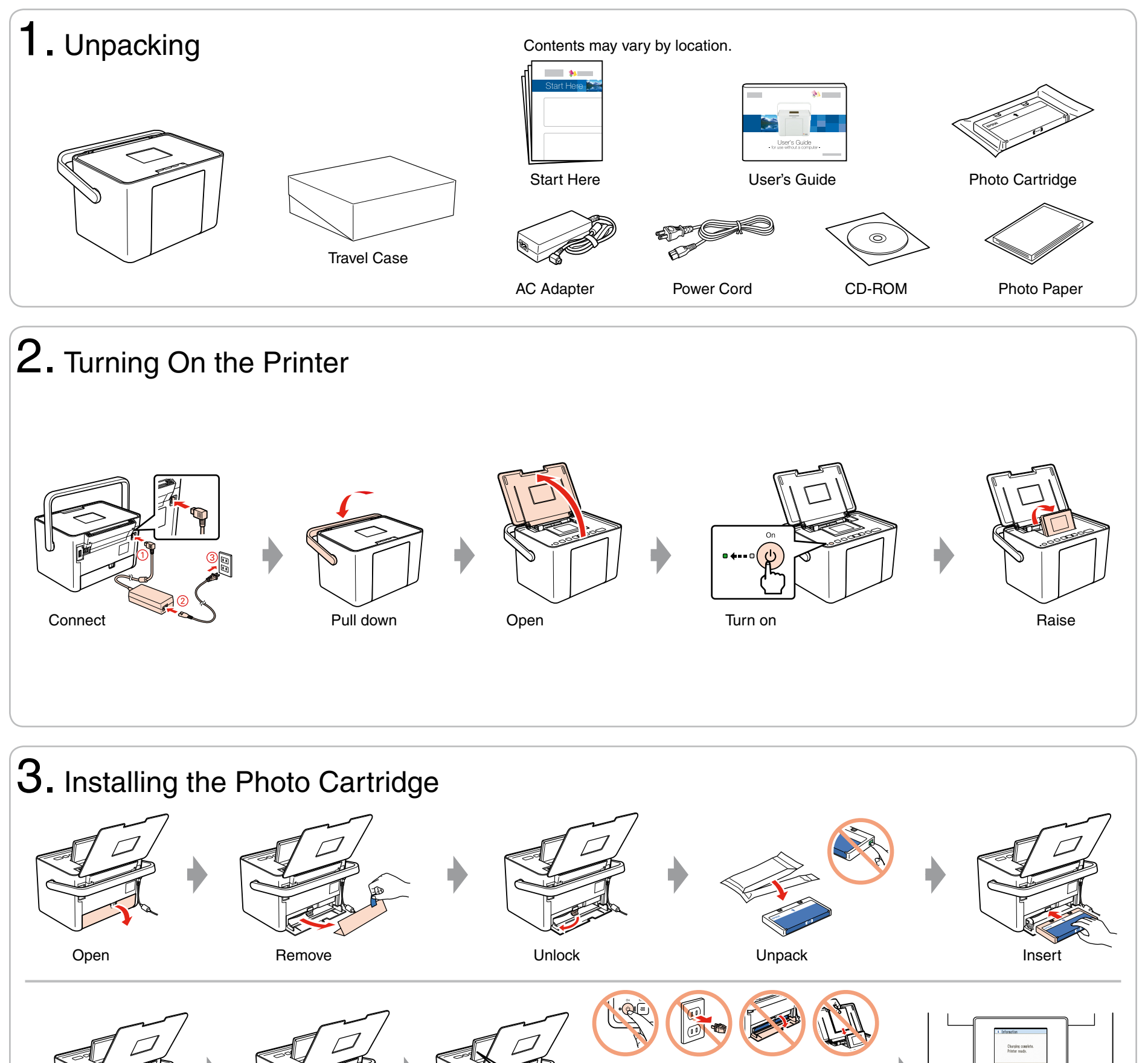

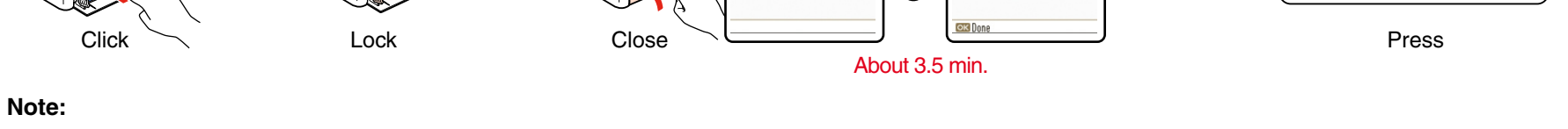

i Informatio

Charging compl

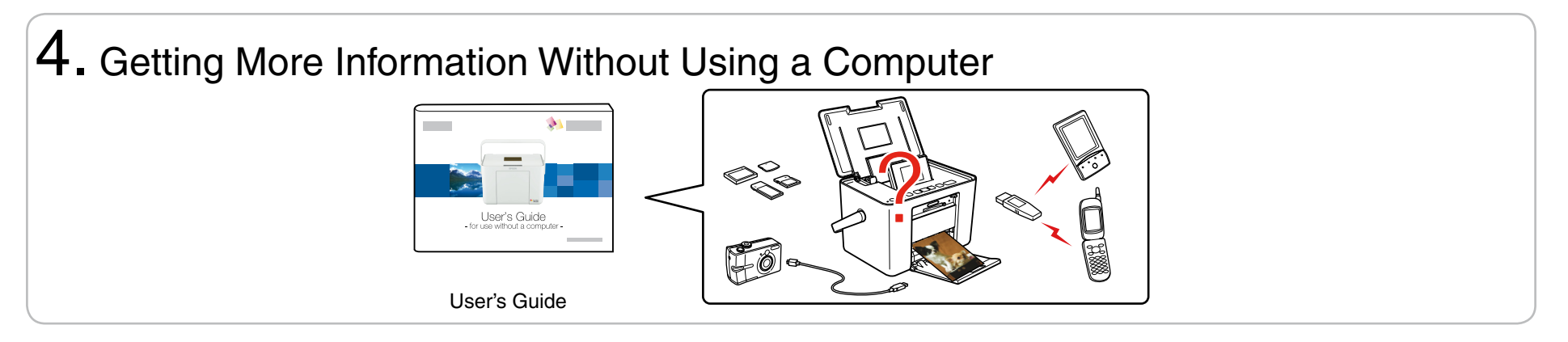

The photo cartridge first installed in your printer will be partly used to charge the print head. This cartridge prints fewer pages compared to subsequent photo cartridges.

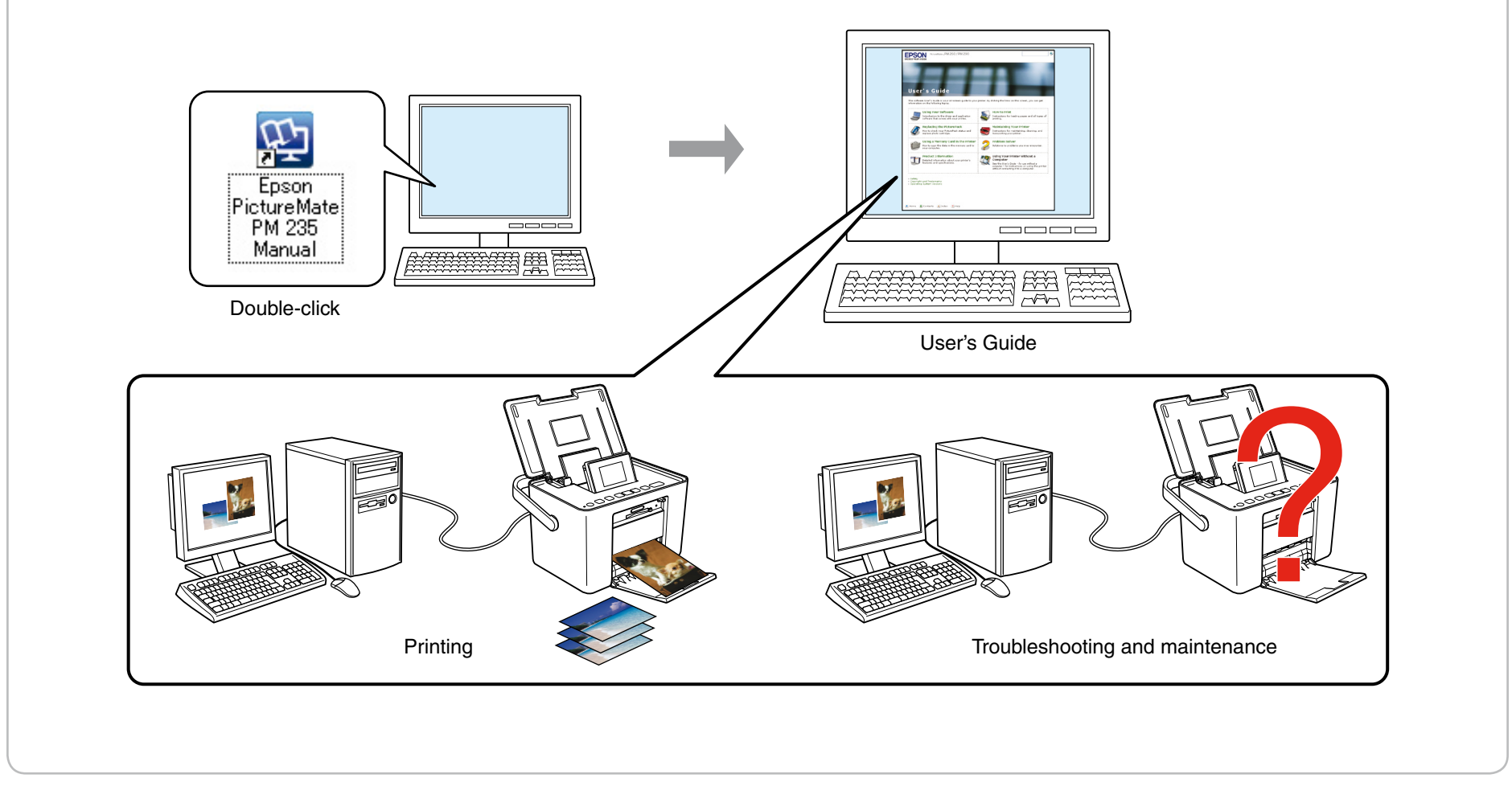

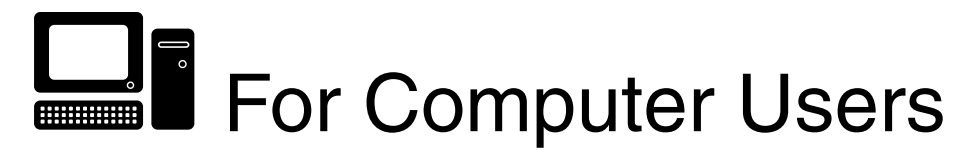

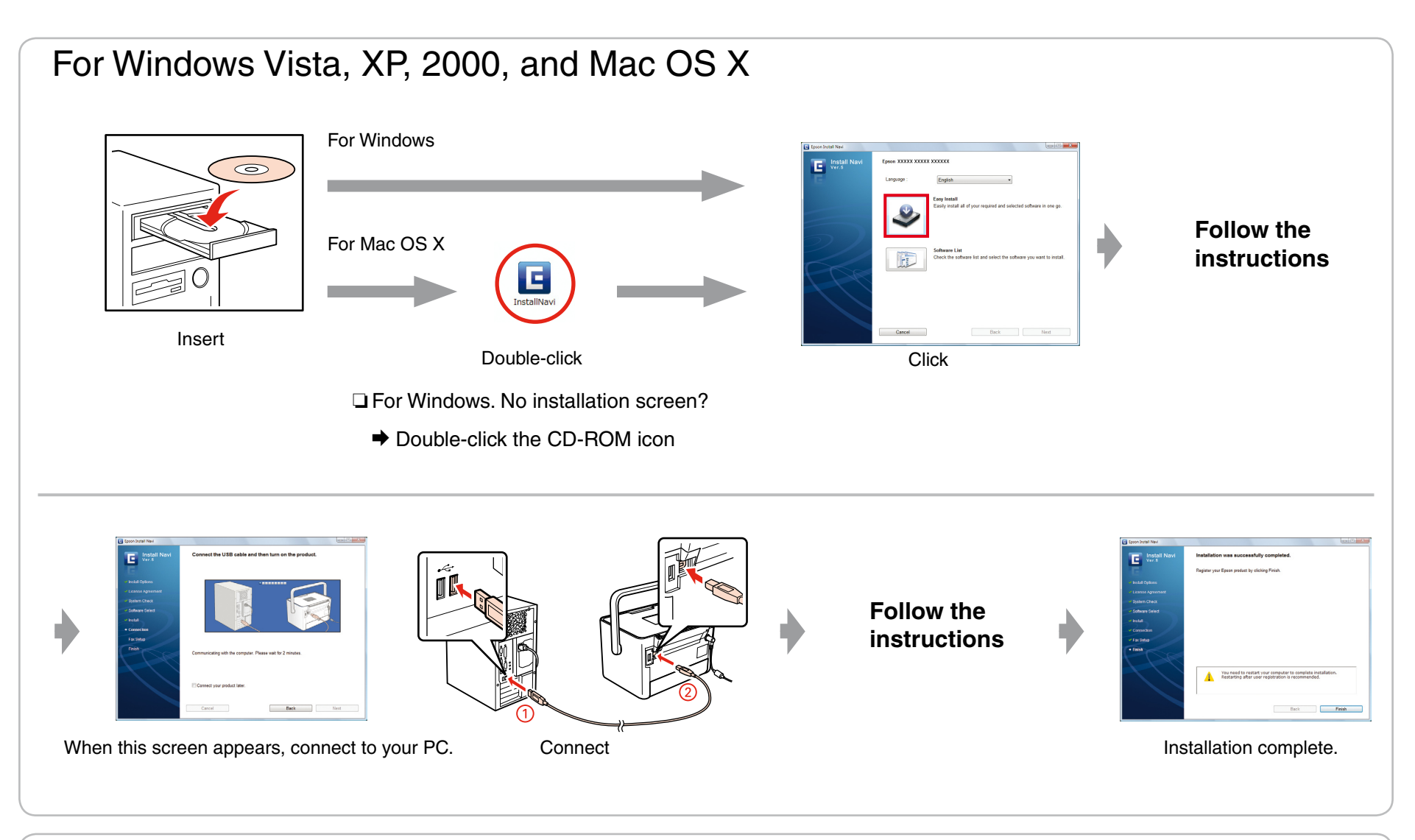

## Installing the software

Do not connect the USB cable until you are instructed to do so.

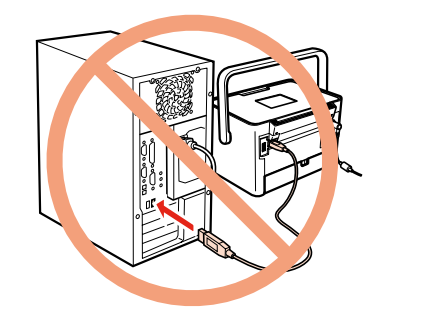

For information on using the printer with a computer, see the online User's Guide.

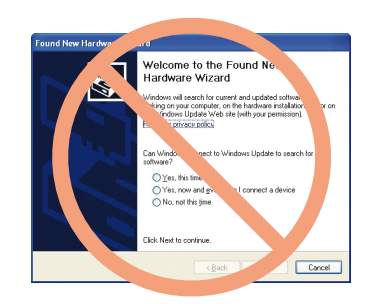

If this screen appears, click **Cancel**.